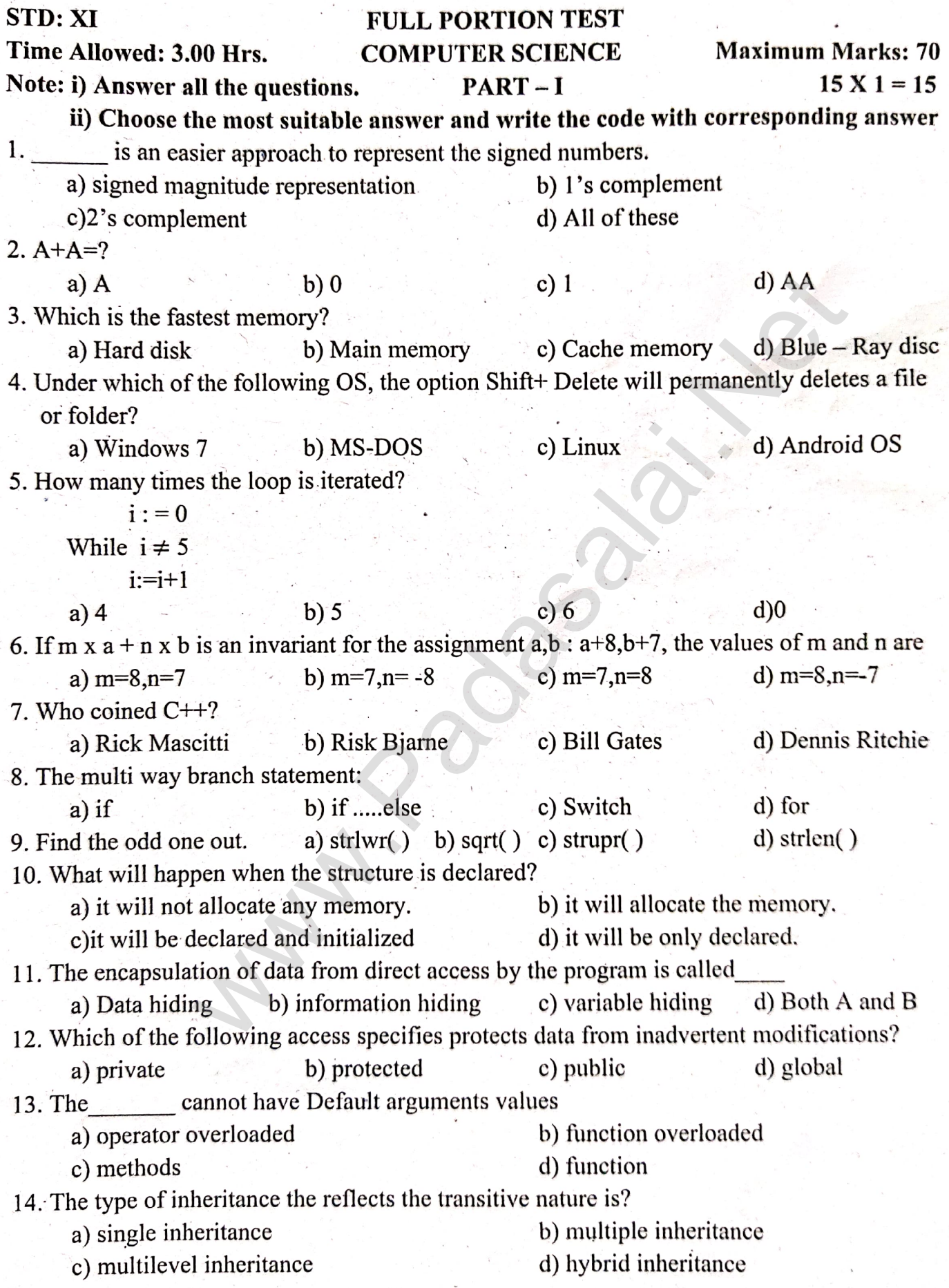

15. A computer ethics is set of moral principles that regulate the use of computer by d) developer a) Machine c) programmer b) user  $PART - II$  $6 X 2 = 12$ Note: Answer any six questions. Question No. 24 is compulsory 16. What is the function of an ALU? 17. What are the parameters which influence the characteristics of a microprocessor? 18. What are called standard icons? and s[t](https://www.padasalai.net/)atement and interactive statements have a conditions and a statement and interactive statements have a conditions and a statement wife interactive to if -else statement with an example.<br>
thax to declare two dimension If  $(x> = 10)$  $a = m + 5$ ; else  $a = m$ : 33. Write note an Array of strings and give an example. **kindly send me your key Answers to our email id - padasalai.net@gmail.com**

#### $PART - IV$

# Note: Answer all the questions

34. a) Write detail about booting of computer.

(OR)

b) Find the 1's complement and 2's complement for the following decimal nmber.

 $i) -65$  $ii) -46$ 

35. a) List out the points to be noted while creating a user interface for an operating system.

ecifica[t](https://www.padasalai.net/)ions of an algorithm hypotenuse whose inputs are the leng<br>sides of right angled triangle, and the output is the length of the th<br>rent ways of finding a file or folder.<br>(OR)<br>various predefined function to explain de

- 
- 

Output

Program:

Using namespace std;

Class base()

₹

Public

Base()

Cout<<" \n Constructor of base class....";

# $5 X 5 = 25$

```
}
lbase()∤
Cout<<"\n Destructor of base class....";
 \};
 \mathcal{E}Class derived : : public base
 ₹
Public
                  tructor of derived....";<br>Destructor of derived...";<br>d:: public derived<br>onstructor of derived ....";<br>Destructor of derived 1...";
Derived()
 \{!derived()
 ₹
₹
};
\{Public:
Derived1()∤
\mathcal{E}\{ł
∤
int main()
₹
Derived 1 x;
Return 0;
₹
```
 $(FP - III)$ 

# **MOUNT CARMEL MISSION MATRIC HIGHER SECONDARY SCHOOL – KALLAKURICHI www.Padasalai.Net www.Trb Tnpsc.com STD: XI WWW.1 auasalal.ivet III** – **REVISION TEST – 2024** [ ANSWER KEY ] MARK: 70 **SUB: COMPUTER SCIENCE TIME: 3 : 00 Hrs**

# **PART – I**

# **I. CHOOSE THE CORRECT ANSWER: 15 X 1 = 15**

- 1. b) 1's complement 11. a) Data hiding
- 2. a) A  $12. b)$  protected
- 3. c) Cache memory 13. a) operator overloaded
- 4. a) Windows 7 14. c) multilevel inheritance
- 5. b) 5 15. b) user
- 6. b)  $m = 7$ ,  $n = -8$
- 7. a) Rick Mascitti
- 8. c) Switch
- 9. b) sqrt( )
- 10. d) it will be only declared

### **PART – II**

# **II. ANSWER Any 6 QUESTIONS. Q. No: 24 IS COMPULSORY: 6 X 2 = 12**

# **16. What is the function of an ALU?**

**Ans:** The ALU is a part of the CPU where various computing functions are performed on data. The ALU performs arithmetic operations such as addition, subtraction, multiplication, division and logical operations. The result of an operation is stored in internal memory of CPU. The logical operations of ALU promote the decision-making ability of a computer. -8<br>
(SUESTIONS. Q. No: 24 IS COMPULSORY:<br>
func[t](https://www.padasalai.net/)ion of an ALU?<br>
U is a part of the CPU where various computing functions are performed<br>
thermoms arithmetic operations such as addition, subtraction, multiplication,<br>
operati

# **17. What are the parameters which influence the characteristics of a microprocessor?**

**Ans:** A Microprocessor's performance depends on the following characteristics:

a) Clock speed b) Instruction set c) Word size

# **18. What are called standard icons?**

**Ans:** The icons which are available on desktop by default while installing Windows OS are called standard icons. The standard icons available in all Windows OS are My Computer, Documents and Recycle Bin.

**19. Both conditional statement and interactive statements have a conditions and a statement. How do they differ?**

**Ans:**

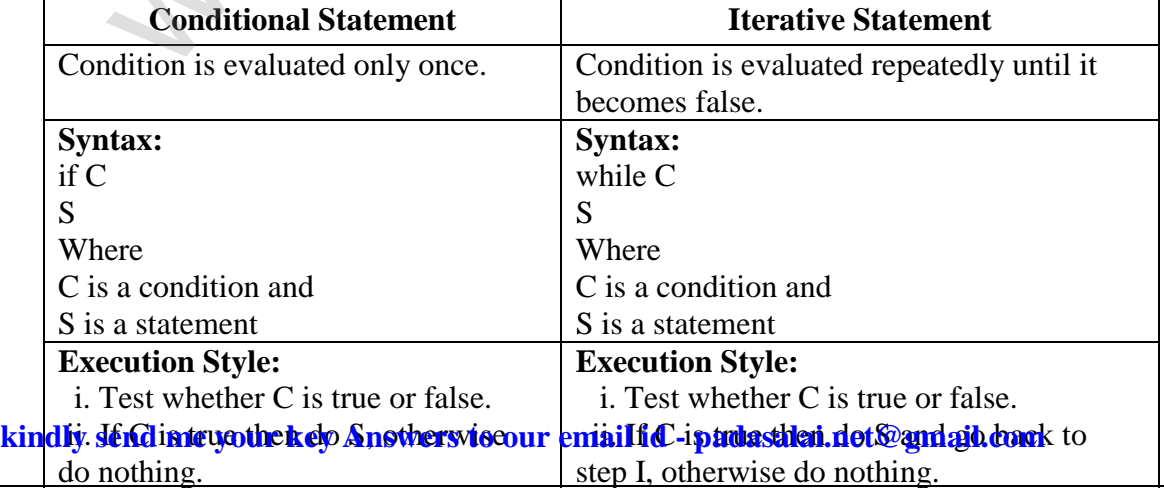

### **20. What are the modifiers? What is the use of modifiers?**

**Ans:** Modifiers can be used to modify ( expand or reduce ) the memory allocation of any fundamental data type. They are also called as Qualifiers.

There are four modifiers used in C++. They are:

1) signed 2) unsigned 3) long  $\begin{pmatrix} 4 & 4 \end{pmatrix}$  short

# **21. Write the syntax of the alternative to if-else statement with an example.**

## **Ans: The ?: Alternative to if- else**

 The conditional operator (or Ternary operator) is an alternative for 'if else statement'. The conditional operator that consists of two symbols (?:). It takes three arguments. The control flow of conditional operator is shown below:

**The syntax of the conditional operator is:**

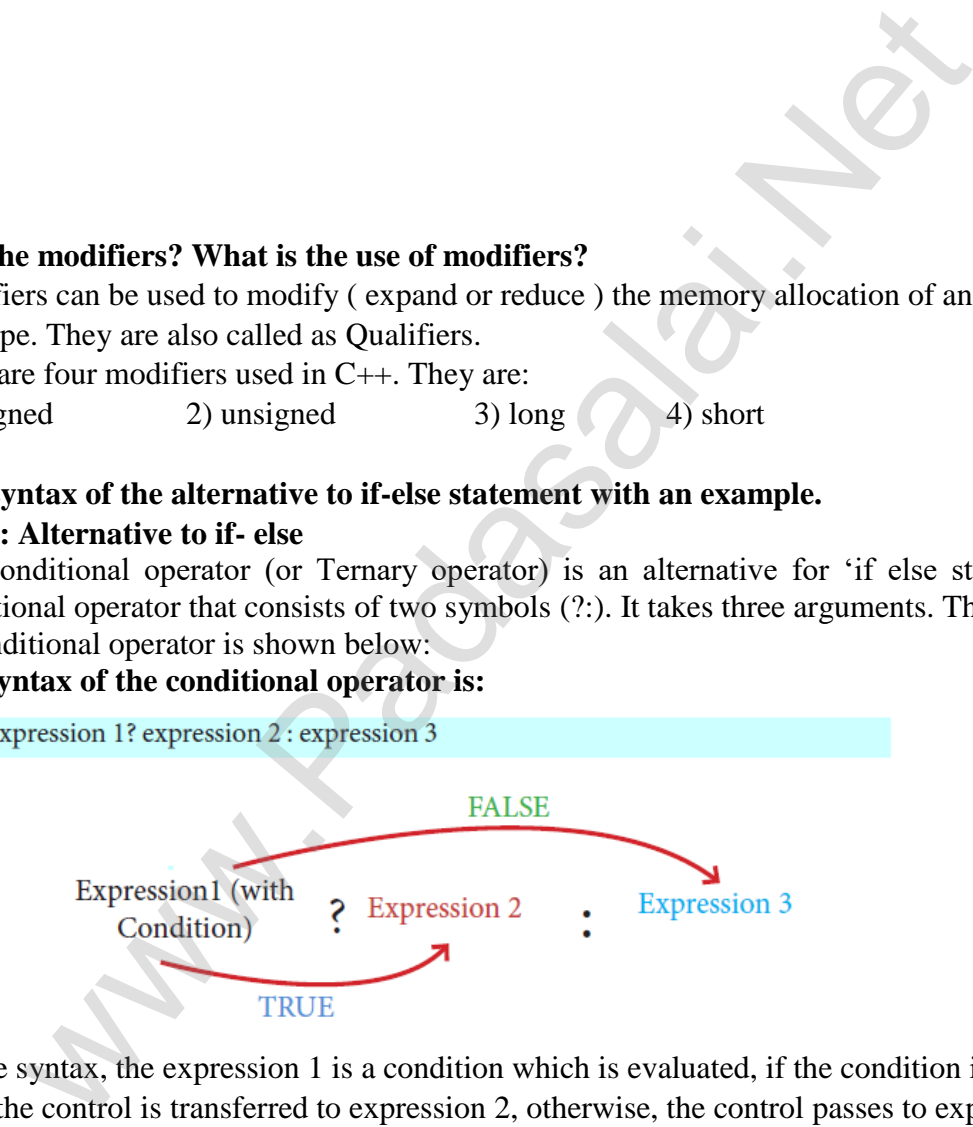

In the above syntax, the expression 1 is a condition which is evaluated, if the condition is true (Nonzero), then the control is transferred to expression 2, otherwise, the control passes to expression 3.

**kindly send me your key Answers to our email id - padasalai.net@gmail.com**

# **Example:** C<sub>++</sub> Program to find the greatest of two numbers using conditional operator www.**Padasalai.Net**

```
#include <iostream>
using namespace std;
int main()₹
       int a, b, largest;
       cout << "\n Enter any two numbers: ";
       \sin \gg a \gg b;
```
largest =  $(a>b)$ ? a : b; cout << "\n Largest number : " << largest;  $return 0;$ 

### ł

Output:

#### **22. What is the syntax to declare two dimensional arrays?**

**Ans:** The declaration of a 2-D array:

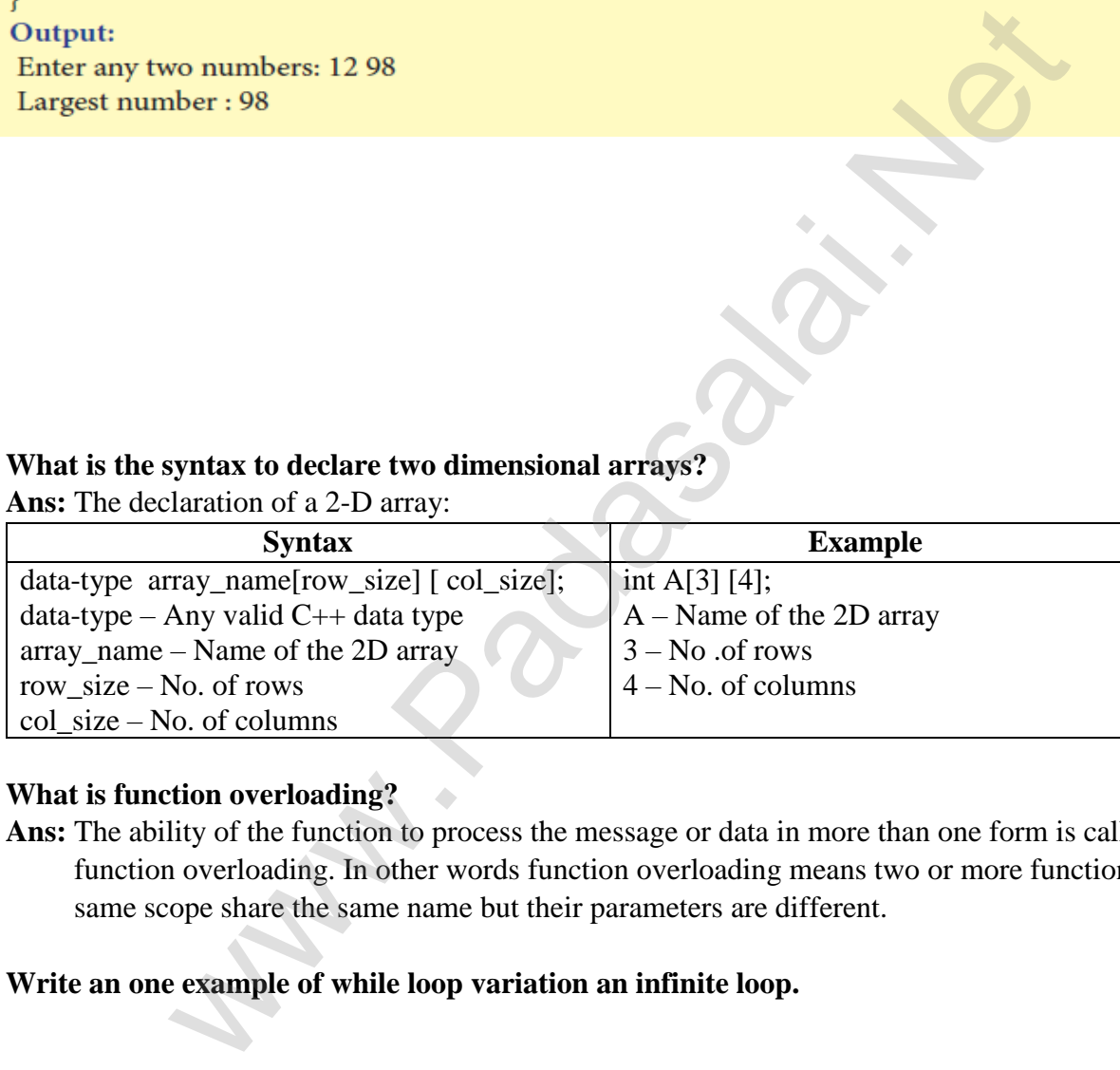

### **23. What is function overloading?**

**Ans:** The ability of the function to process the message or data in more than one form is called as function overloading. In other words function overloading means two or more functions in the same scope share the same name but their parameters are different.

### **24. Write an one example of while loop variation an infinite loop.**

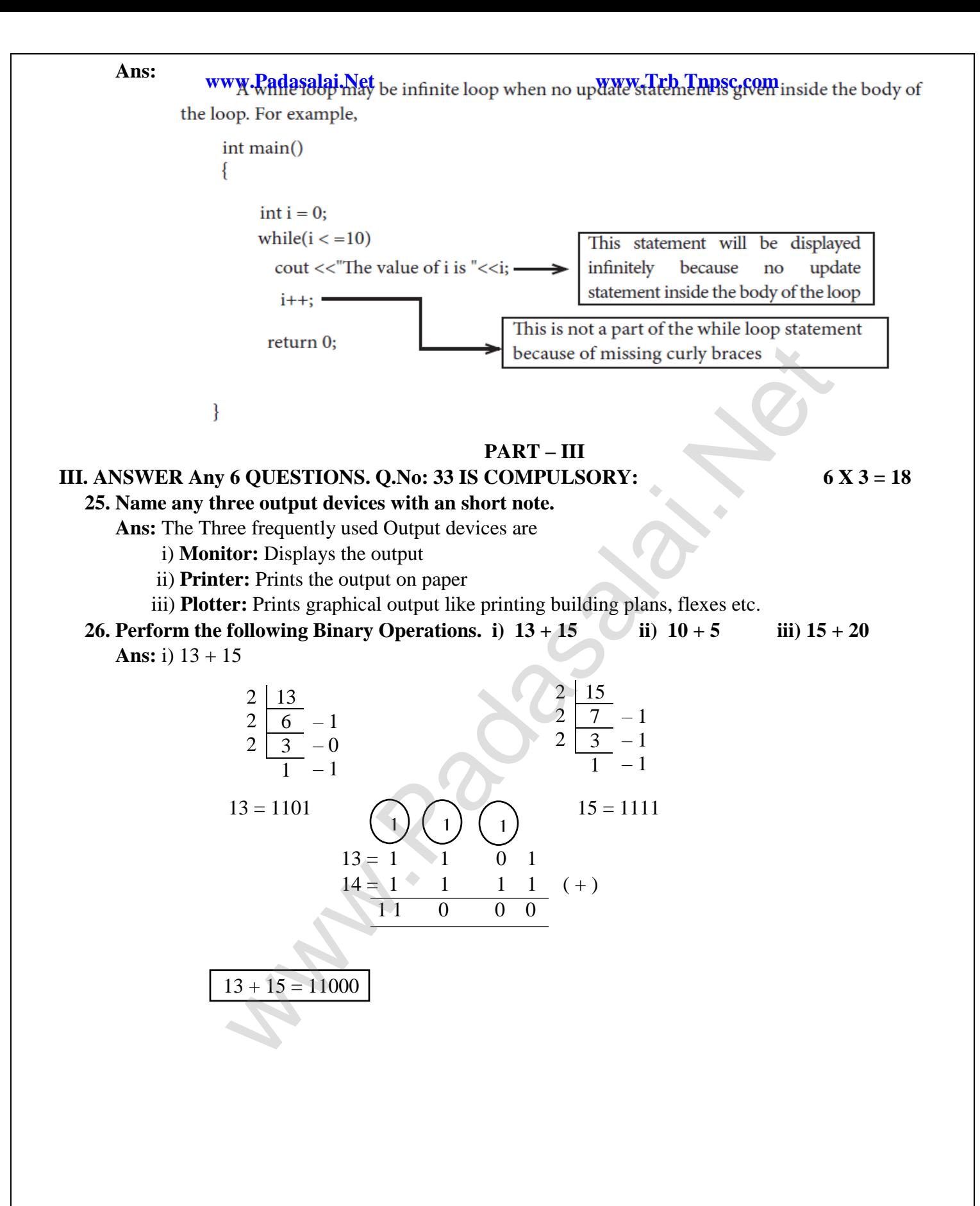

**kindly send me your key Answers to our email id - padasalai.net@gmail.com**

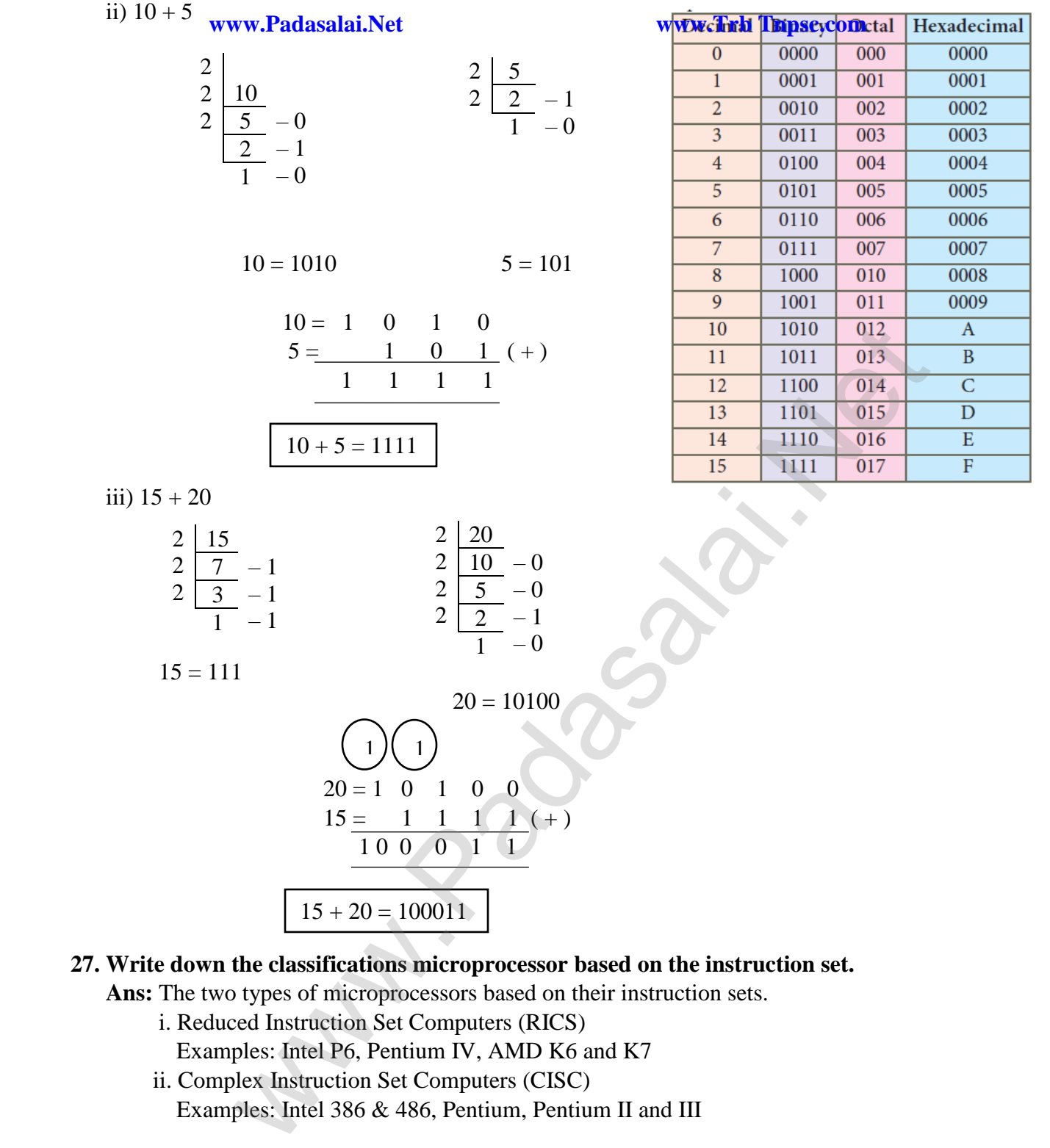

**27. Write down the classifications microprocessor based on the instruction set.**

**Ans:** The two types of microprocessors based on their instruction sets.

- i. Reduced Instruction Set Computers (RICS) Examples: Intel P6, Pentium IV, AMD K6 and K7
- ii. Complex Instruction Set Computers (CISC) Examples: Intel 386 & 486, Pentium, Pentium II and III

# **28. Differentiate copy and move its short cut keys. kindly send me your key Answers to our email id - padasalai.net@gmail.com Ans:**

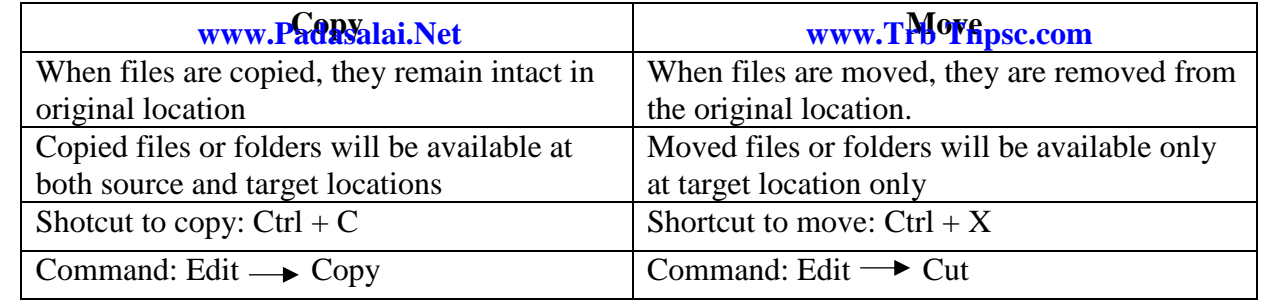

# **29. Define an access specifiers and list out its types.**

**Ans:** They are 3 access specifiers

- 1. **The Public Members**
- 2. **The Private Members**
- 3. **The Protected Members**
- **1. The Public Members:** A public member is accessible from anywhere outside the class but within a program. You can set and get the value of public data members even without using any member function.
- **2. The Private Members:** A private member cannot be accessed from outside the class. Only the class member functions can access private members. By default all the members of a class would be private.
- **3. The Protected Members:** A protected member is very similar to a private member but it provides one additional benefit that they can be accessed in child classes which are called derived classes (inherited classes).

# **30. Describe the differences between keywords and identifiers.**

### **Ans:**

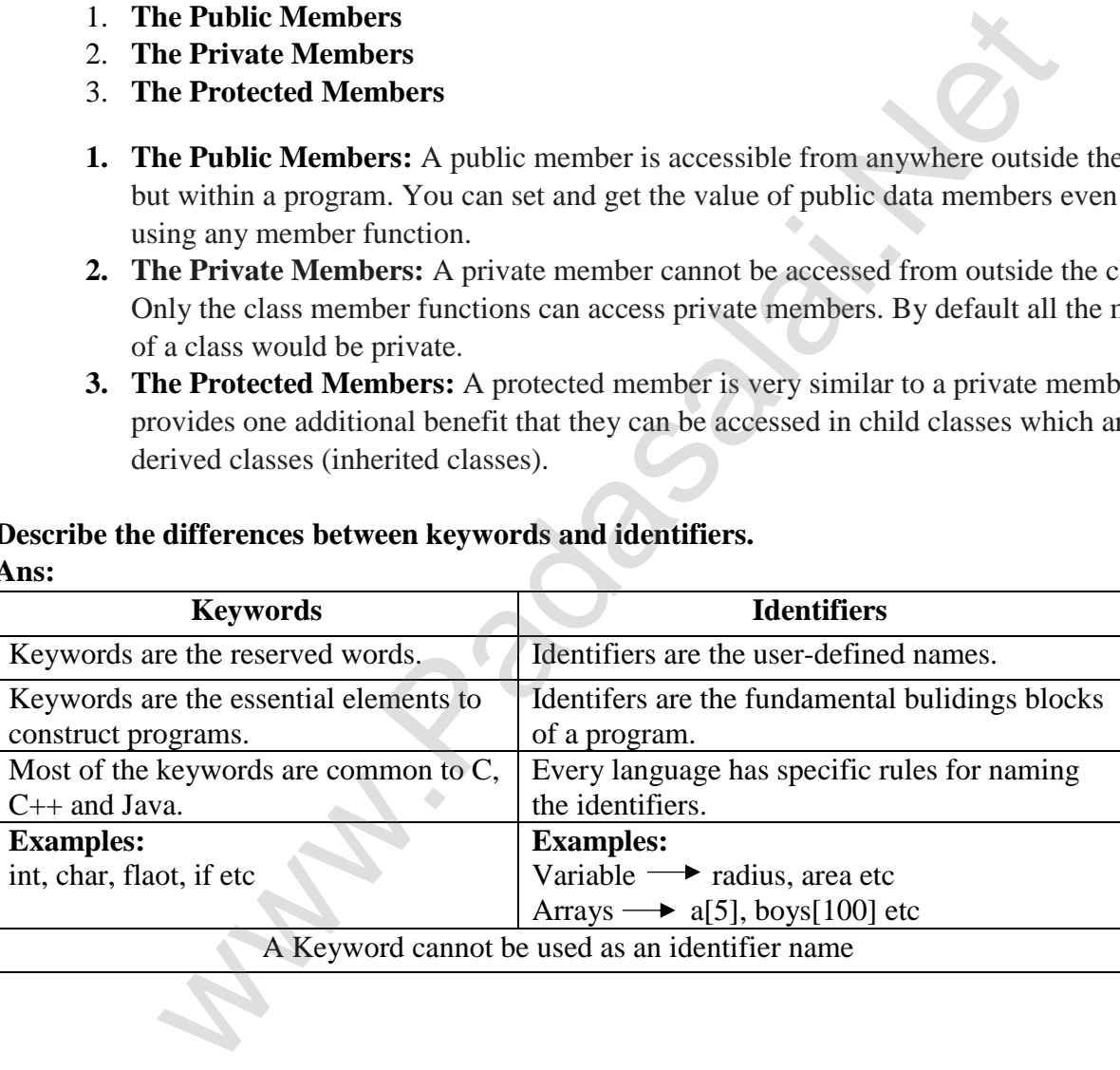

31. Wha<del>k arc grithmetic ynnr atgrain. Cers?tDifferentiate unary and binary <u>arithmeti</u>c operators.</del> **Give example for each of them.**

Ans: Arithmetic operators perform simple arithmetic operations like addition, subtraction, multiplication, division etc **www.Padasalai.Net www.Trb Tnpsc.com**

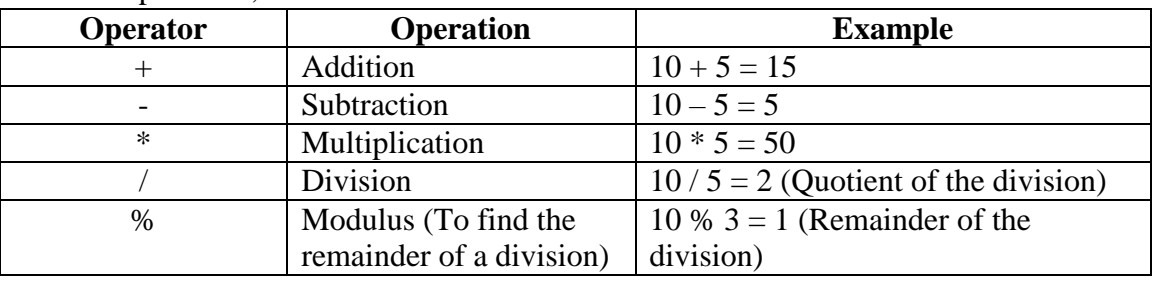

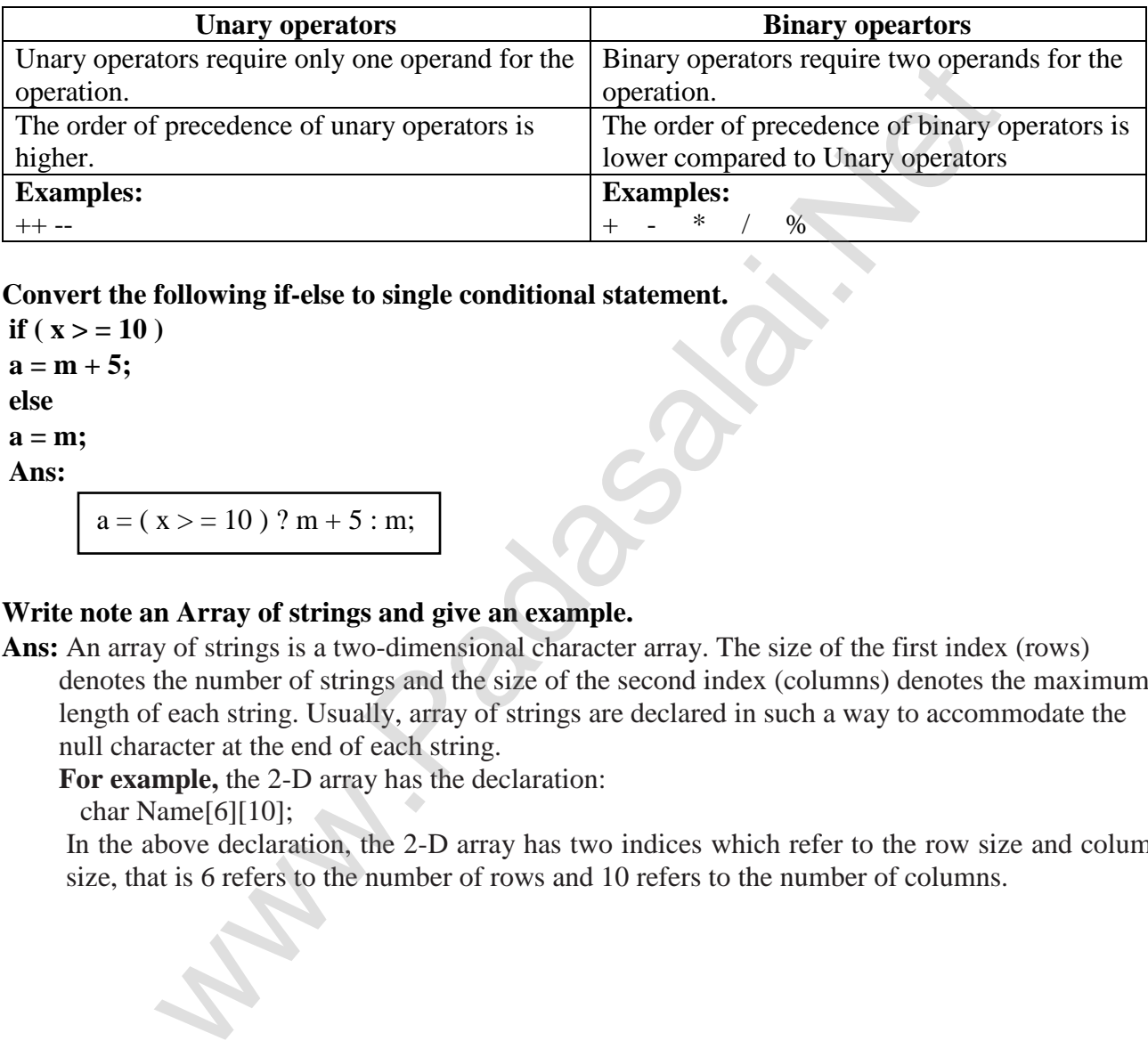

#### **32. Convert the following if-else to single conditional statement.**

**if** ( $x > 10$ )  $a = m + 5;$ **else a = m; Ans:**

 $a = (x > 10)$  ? m + 5 : m;

### **33. Write note an Array of strings and give an example.**

 **Ans:** An array of strings is a two-dimensional character array. The size of the first index (rows) denotes the number of strings and the size of the second index (columns) denotes the maximum length of each string. Usually, array of strings are declared in such a way to accommodate the null character at the end of each string.

**For example,** the 2-D array has the declaration:

char Name[6][10];

 In the above declaration, the 2-D array has two indices which refer to the row size and column size, that is 6 refers to the number of rows and 10 refers to the number of columns.

# **34. a) Write detail about booting of computer. www.Padasalai.Net www.Trb Tnpsc.com**

- **Ans:** An Operating system (OS) is a basic software that makes the computer to work. When a computer is switched on, there is no information in its RAM.At the same time, in ROM, the pre written program called POST (Power on Self Test) will be executed first. This program checks if the devices like RAM, keyboard, etc., are connected properly and ready to operate. If these devices are ready, then the BIOS (Basic Input Output System) gets executed. This process is called Booting. Thereafter, a program called "Bootstrap Loader" transfers OS from hard disk into main memory. Now the OS gets loaded (Windows/Linux, etc.,) and will get executed. Booting process is of two types.
	- 1) Cold Booting
	- 2) Warm Booting
	- **1) Cold Booting:** When the system starts from initial state i.e. it is switched on, we call it cold booting or Hard Booting. When the user presses the Power button, the instructions are read from the ROM to initiate the booting process.
	- **2) Warm Booting:** When the system restarts or when Reset button is pressed, we call it Warm Booting or Soft Booting. The system does not start from initial state and so all diagnostic tests need not be carried out in this case. There are chances of data loss and system damage as the data might not have been stored properly. **Boo[t](https://www.padasalai.net/)ing:** When the system starts from initial state i.e. it is switched on,<br>booting or Hard Booting. When the wave presses the Powon<br>instructions are read from the ROM to initiate the booting proce<br>**n** Booting: When the
		- **[ OR ]**

 **b) Find the 1's complement and 2's complement for the following decimal number.**

- $i) 65$   $ii) 46$
- **Ans:**  $i) - 65$  2 2 2 2 2 2 65  $32 - 1$ – 0 – 0 16 8  $\cdot$  0  $\Omega$ – 0

 $(-65)_{10} = (1000001)_{2}$ 

 $(-65) = 1000001$ 

1's Complement 
$$
(-65) = 0 1 1 1 1 1 0
$$
  
2's Complement = 1 (+)

l

0 1 1 1 1 1 1

$$
(-65)_{10} = (01111111)_{2}
$$

ki**ndly 45nd me your key Answers to our email id - padasalai.net@gmail.com** 

 2 2 2 2  $46$  $\frac{40}{23}$ ww.Padasalai.Net – 1 – 1 11 5

> $2 - 1$  $1 - 0$

 2 2

$$
(-46) = 101110
$$
\n  
\n1's Complement (-46) = 010 001  
\n2's Complement = 1 (+)

$$
(-46)_{10} = (010010)_{2}
$$

0 1 0 0 1 0

**35. a) List out the points to be noted while creating a user interface for an operating system.**

**Ans:** Points to be considered while designing an User Interface.

- i) The user interface should enable the user to retain this expertise for a longer time.
- ii) The user interface should also satisfy the customer based on their needs.
- iii) The user interface should save user's precious time.
- iv) The ultimate aim of any product is to satisfy the customer. The User Interface is also to satisfy the customer.

www.Trb Tnpsc.com

v) The user interface should reduce number of errors committed by the user.

**[ OR ]**

**b) Write the specification of an algorithm hypotenuse whose inputs are the lengths of the two shorter sides of a right – angled triangle, and the output is the length of the third side. Ans:** 0 1 0 0 1 0 0 1 0<br>  $(-46)_{10} = (010010)_2$ <br>  $(0.46)_{10} = (010010)_2$ <br>  $(0.46)_{10} = (010010)_2$ <br>  $(0.46)_{10} = (0.400)_2$ <br>  $(0.46)_{10} = (0.400)_2$ <br>  $(0.46)_{10} = (0.400)_2$ <br>  $(0.46)_{10} = (0.400)_2$ <br>  $(0.46)_{10} = (0.400)_2$ <br>  $(0.46)_{10} = (0.4$ 

Point to consider

- a, b and h are sides of a triangle, therefore a, b and h are positive.

hypotenuse $(a, b)$ 

- - inputs: a, b are real numbers,  $a > 0$ ,  $b > 0$ 

- - outputs: h is real number, h > 0 where  $h^2 = a^2 + b^2$ 

# **36. a) Explain different ways of finding a file or folder.**

### **Ans: To find a file or folder:**

- i. Click the **start** button, the **search** box appears at the bottom of the start menu.
- ii. Type the name of the file or the folder or part of it to search.
- iii. The files or the folders with the specified names will appear, if you click that file, it will directly open that file or the folder.
- iv. There is another option called **"See more results"** which appears above the **search** box.
- v. If you click it, it will lead you to a **Search Results** dialog box where you can click and open that file or the folder.

### **Searching Files or Folders using Computer icon:**

- i. Click **Computer Icon** from desktop or from **Start menu**.
- ii. The Computer disk drive screen will appear and at the top right corner of that screen, there is a **search box** option.
- iii. Type the name of the file or the folder or part of it to search.
- iv. Just click and open that file or the folder.

**[ OR ]**

**b) List out the various predefined function to explain detail about it. kindly send me your key Answers to our email id - padasalai.net@gmail.com**

- Ans: C<sub>++</sub> provides a rich collection of functions ready to be used for various tasks. The tasks to **be performed by each of these are already written, debugged and compiled, their definitions** be performed by each of these are already written, debugged and compiled, their definitions alone are grouped and stored in files called **header files**. Such ready-to-use sub programs are called **pre-defined functions or built-in functions.** 
	- C++ also provides the facility to create new functions for specific task as per user requirement. The name of the task and data required (arguments) are decided by the user and hence they are known as **User-defined functions.**

# - **C++ Header Files andBuilt-in Functions**

 Header files provide function prototype and definitions for library functions. Data types and constants used with the library functions are also defined in them. A header file can be identified by their file extension **.h.** A single header file may contain multiple built-in functions. For example: **stdio.h** is a header file that contains pre-defined **"standard input/output"** functions.

### **- Standard input/output (stdio.h)**

 This header file defines the standard I/O predefined functions **getchar(), putchar(), gets(), puts()** and etc.

#### **1. getchar() and putchar() functions**

The predefined function **getchar()** is used to get a single character from keyboard and **putchar()** function is used to display it.

#### **C++ code to accept a character and display it**

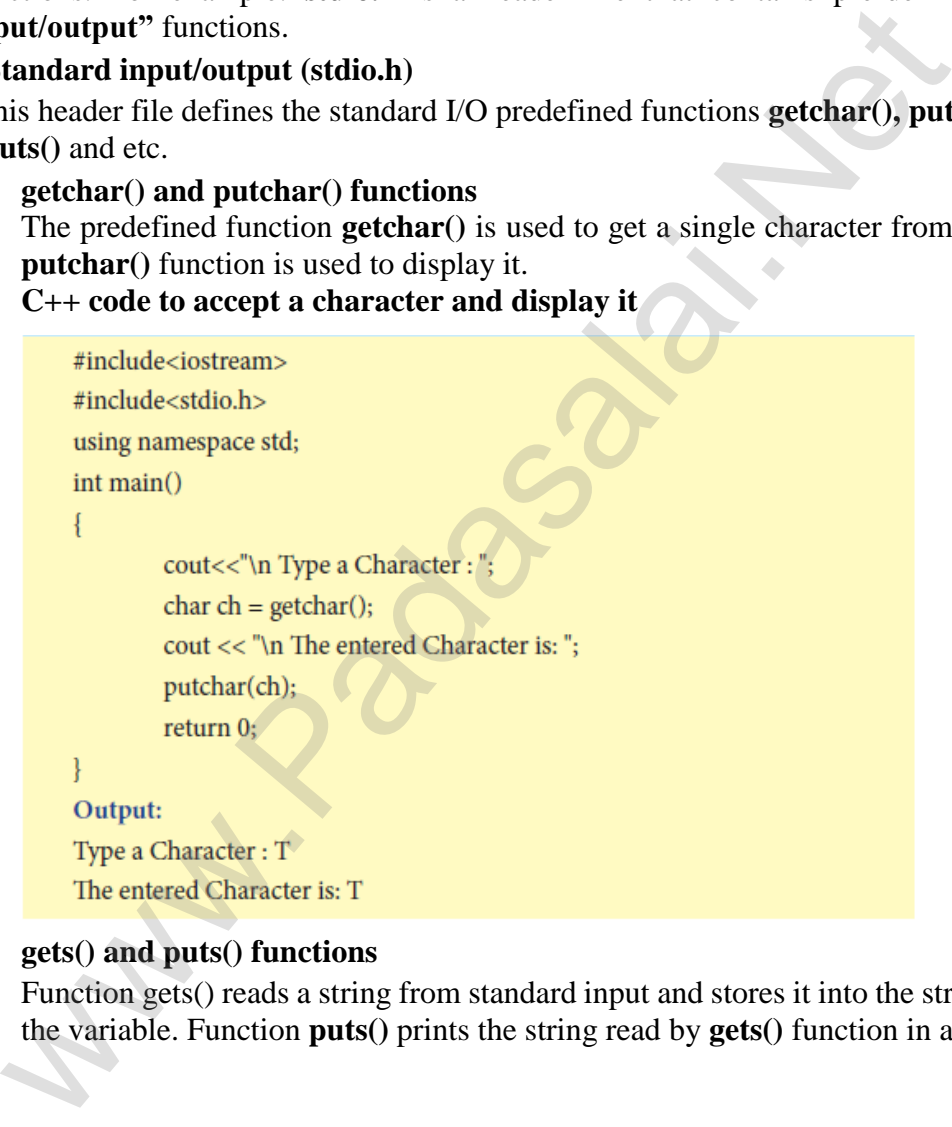

### **2. gets() and puts() functions**

Function gets() reads a string from standard input and stores it into the string pointed by the variable. Function **puts()** prints the string read by **gets()** function in a newline.

**www.Padasalai.Net www.Trb Tnpsc.com** #include<stdio.h> using namespace std; int main() ł char str[50]; cout<<"Enter a string:";  $gets(str);$ cout<<"You entered: "  $puts(str);$  $return(0);$ ļ

#### - **Character functions (ctype.h)**

 This header file defines various operations on characters. Following are the various character functions available in C++. The header file **ctype.h** is to be included to use these functions in a program.

### **1. isalnum()**

 This function is used to check whether a character is **alphanumeric or not**. This function returns non-zero value if c is a digit or a letter, else it returns 0.

#### **General Form:**

 **int isalnum (char c)**

**Example :** 

 $int r = isalnum('5');$ 

 $\text{cout} \ll \text{is} \text{alnum}(\text{A}) \ll \text{at} \ll \text{r};$ 

 But the statements given below assign 0 to the variable n, since the given character is neither an alphabet nor a digit.

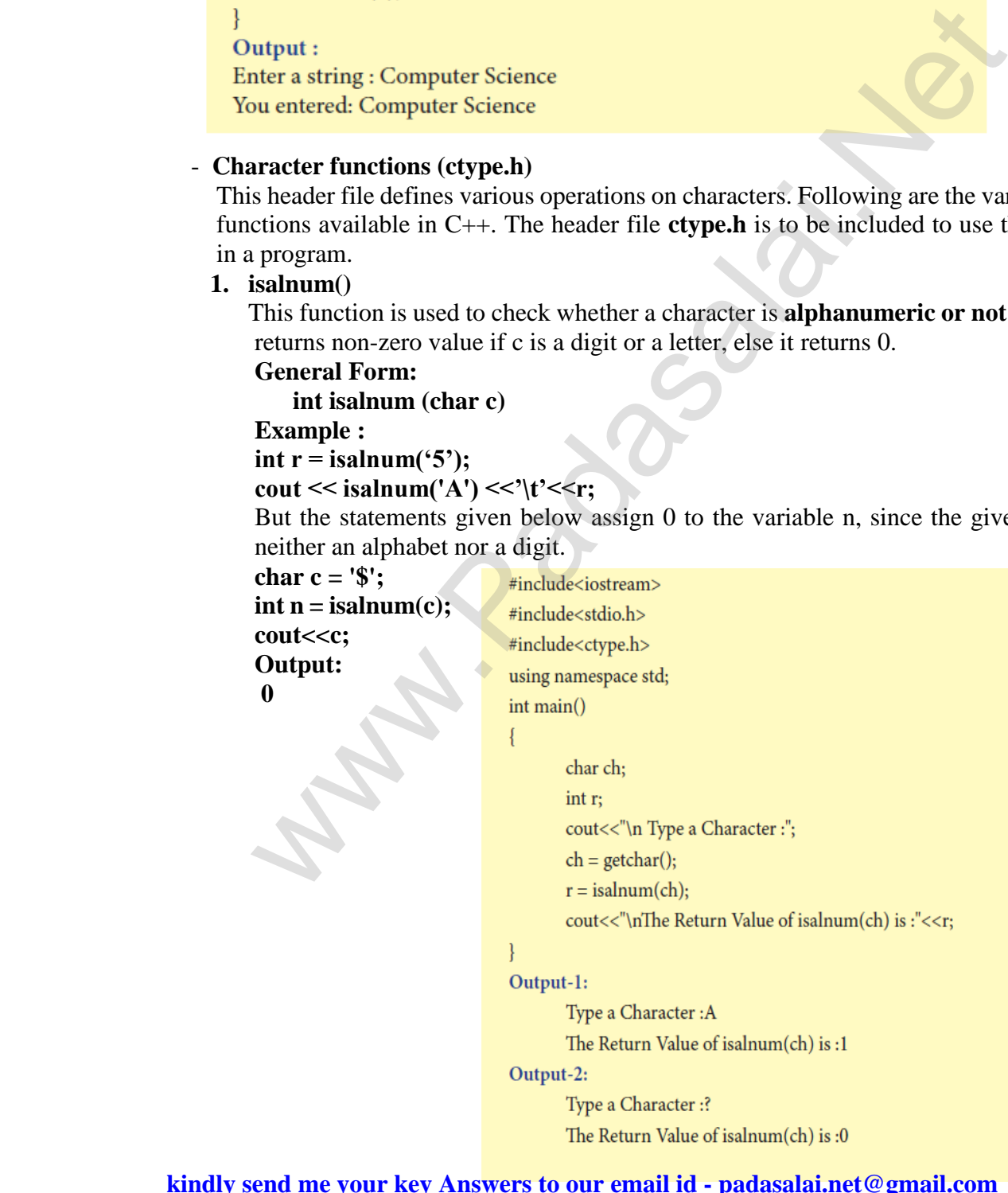

*kindly send me y* 2. isalpha() **kindly send me your key Answers to our email id - padasalai.net@gmail.com**  The isalpha() function is used to check whether the given character is an alphabet or not. **www.Padasalai.Net www.Trb Tnpsc.com General Form:** 

#### **isalpha(char c)**

 This function will return 1 if the given character is an alphabet, and 0 otherwise 0. The following statement assigns 0 to the variable n, since the given character is not an alphabet.

#### $int n = isalpha(3$ ;

 But, the statement given below displays 1, since the given character is an alphabet.  **cout << isalpha('a');**

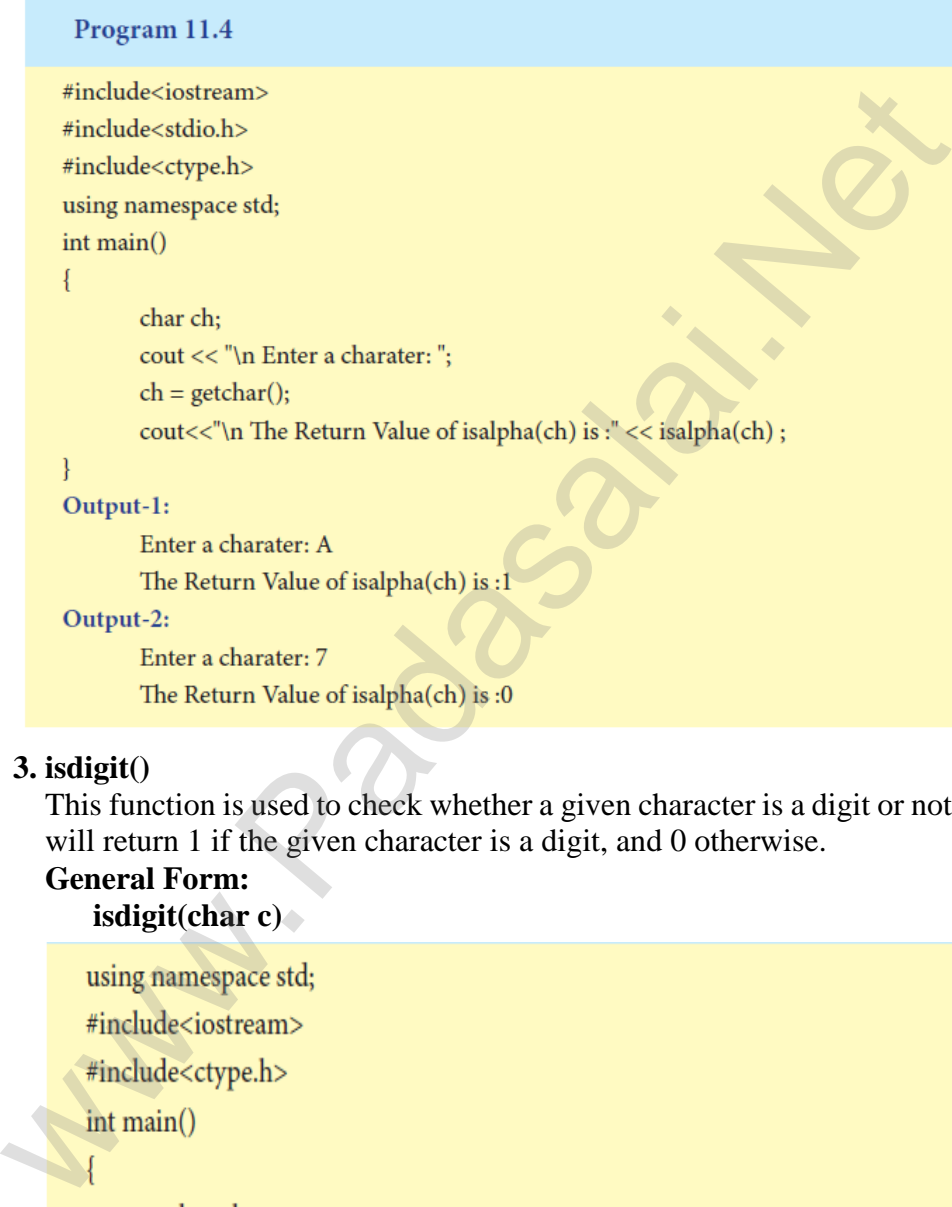

#### **3. isdigit()**

 This function is used to check whether a given character is a digit or not. This function will return 1 if the given character is a digit, and 0 otherwise.

# **General Form:**

 **isdigit(char c)**

```
cout << "\n Enter a Character: ";
\sin \gg \cosh;
```

```
cout<<"\n The Return Value of isdigit(ch) is :" << isdigit(ch) ;
```
Enter a Character: 3 The Return Value of isdigit(ch) is :1

Output-2

Enter a Character: A The Return Value of isdigit(ch) is :0

\*Return 0; (Not Compulsory in latest compilers)

#### **4. islower()**

 This function is used to check whether a character is in lower case (small letter) or not. This functions will return a non-zero value, if the given character is a lower case alphabet, and 0 otherwise.

# **General Form:**

#### **islower(char c)**

 After executing the following statements, the value of the variable **n** will be **1** since the given character is in lower case.

#### char  $ch = 'n'$ ;

#### $\text{int } n = \text{islower}(\text{ch});$

 But the statement given below will assign 0 to the variable n, since the given character is an uppercase alphabet.

### $\text{int } n = \text{islower}('P');$

#### **5. isupper()**

This function is used to check the given character is uppercase. This function will return 1 if true otherwise 0.

#### **General Form:**

#### **isupper(char c)**

For the following examples value **1** will be assigned to **n** and **0** for m.

# **int n=isupper('A');**

# **int m=isupper('a');**

### **6. toupper()**

 This function is used to convert the given character into its uppercase. This function will return the upper case equivalent of the given character. If the given character itself is in upper case, the output will be the same. o[t](https://www.padasalai.net/)herwise.<br>
islower(char c)<br>
islower(char c)<br>
islower(char c)<br>
fiere executing the following statements, the value of the variable **n** will<br>
the statement given below will assign 0 to the variable **n**, since the given<br> **i** 

#### **General Form:**

### **char toupper(char c);**

The following statement will assign the character constant  $K'$  to the variable c. **char c** =  **toupper('k');** 

But, the output of the statement given below will be **'B'** itself. **cout <<toupper('B');**

#### **7. tolower()**

 This function is used to convert the given character into its lowercase. This function will return the lower case equivalent of the given character. If the given character itself is in lower case, the output will be the same.

### **General Form:**

#### **char tolower(char c)**

The following statement will assign the character constant '**k'** to the variable c.

#### char  $c =$  tolower( $(K')$ ;

But, the output of the statement given below will be **'b'** itself.

 **cout <<tolower('b');**

#### **37. a) Write about Binary operators used in C++. Ans:** - Binary operators require two operands. **www.Padasalai.Net www.Trb Tnpsc.com**

- Binary operators are grouped as

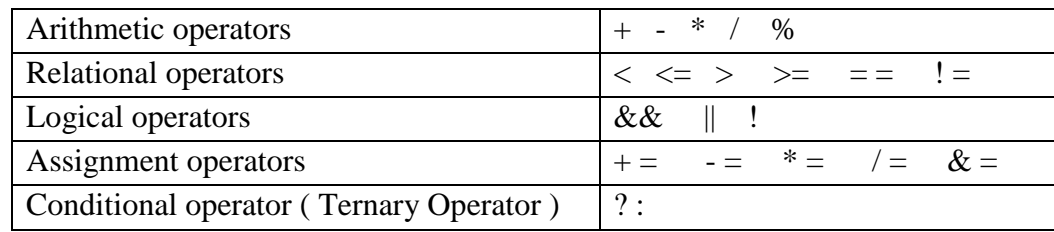

# i. **Arithmetic Operators:**

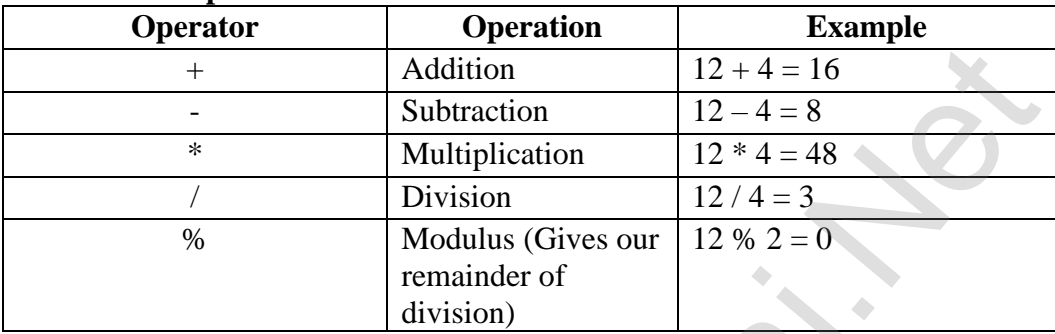

# ii. **Relational Operators:**

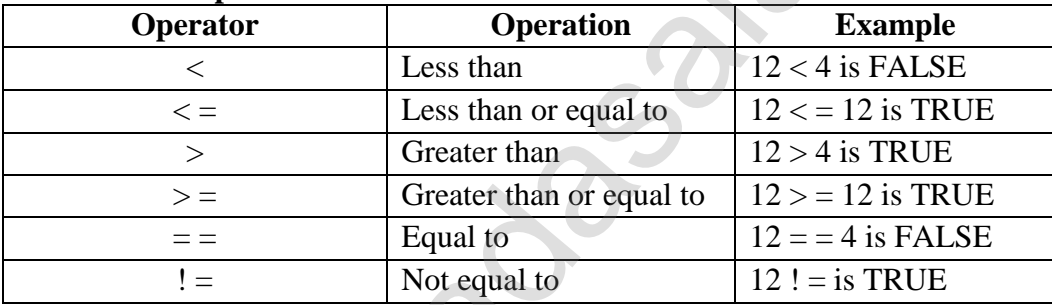

# iii. **Logical Operators:**

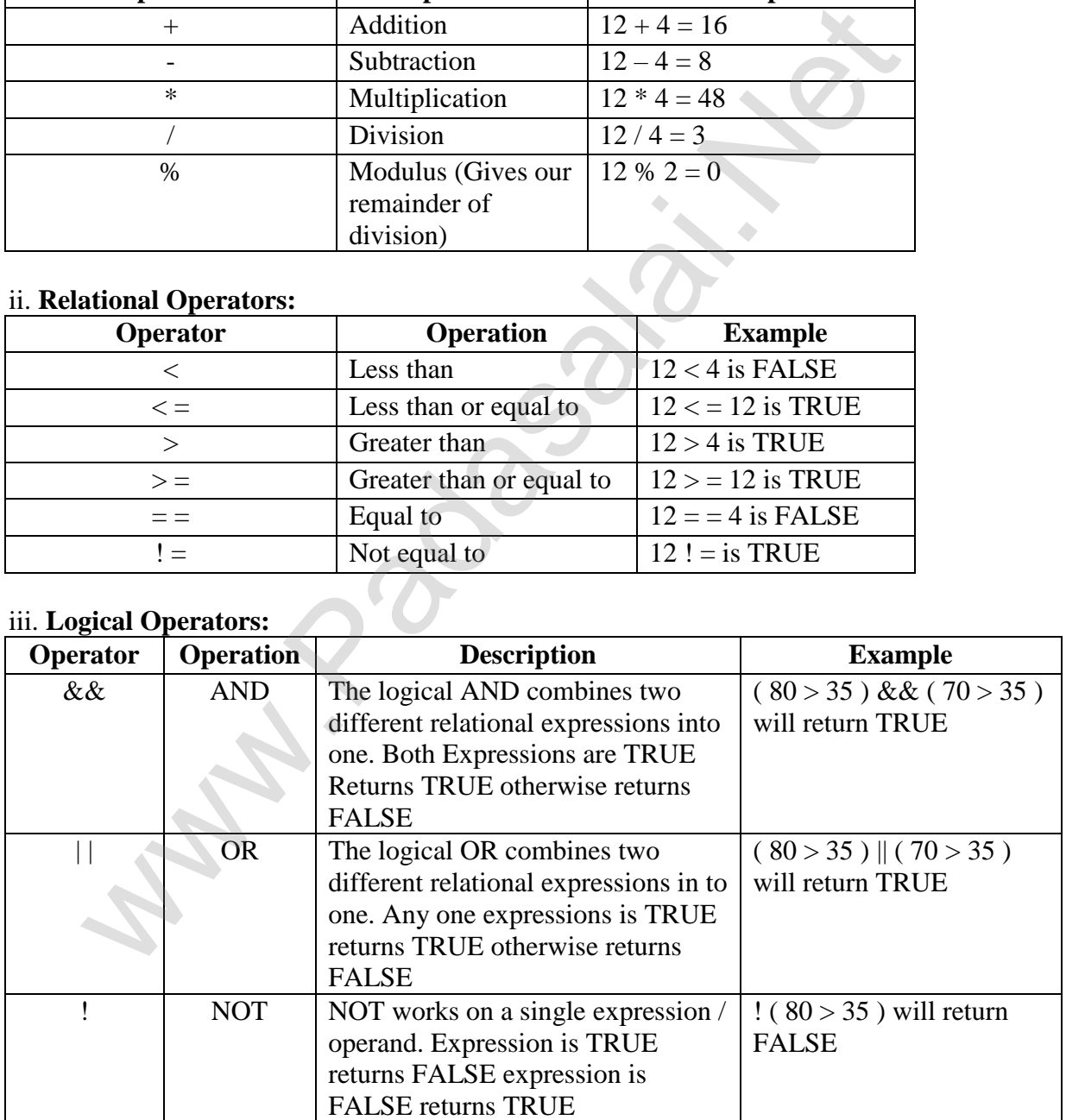

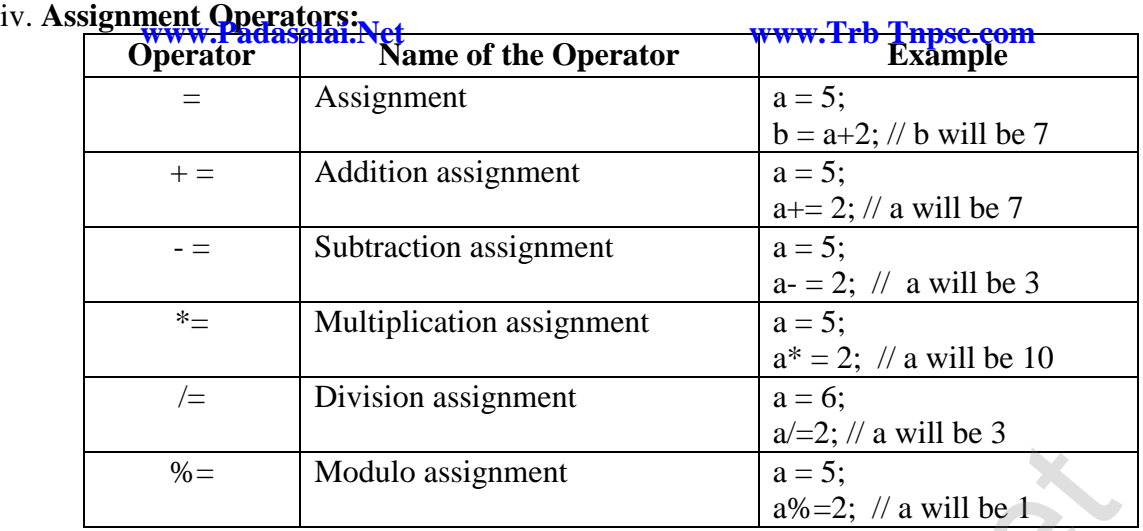

#### v. **Conditional Operator (Ternary operator):**

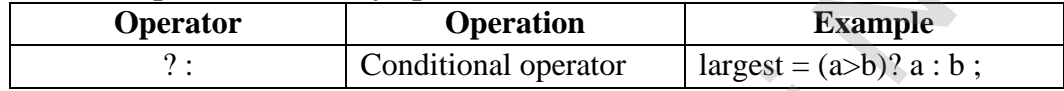

**[ OR ]**

**b) Write a C++ program to add two distance using the following structure definition struct Distance** 

 **{**

- **int feet;**
- **float inch;**
- **} d1, d2, sum;**

#### **Ans:**

#include <iostream> using namespace std; struct Distance  $\{$  int feet; float inch; } d1, d2, sum; int main( ) { cout << " OBJECT d1: \n"; cout << " \n Enter Feet:"; cin>>d1.feet; cout << "\n Enter inch:"; cin>>d1.inch; cout $<<$ "\n OBJECT d2: \n"; cout << "\n Enter feet:"; cin>>d2.feet; cout << "\n Enter inch:"; cin>>d2.inch; sum.feet =  $d1$ .feet +  $d2$ .feet; sum.inch =  $d1$ .inch +  $d2$ .inch; while (sum.inch  $> 12$ ) { sum.inch-  $= 12$ ; kindly estind he your key Answers to our email id - padasalai.net@gmail.com } We are Modulo assignmen[t](https://www.padasalai.net/)<br>  $\frac{a}{a+5}$ .<br>
Al Operator (Ternary operator):<br>
Operator<br>
Perator<br>
Perator<br>
Perator (Deperator)<br>
Perator (Deperator)<br>
Perator (Deperator)<br>
Perator (Deperator)<br>
Perator (Resumble 1)<br>  $\frac{1}{2}$ .<br>  $\$ 

 $\text{cout} \leq \gamma \ln \rho$ bject d1;\n"; cout www.**Padasalai.Net**<br>cout <<d1.feet<<" feet and" <<d1.inch<<"inches \n"; www.Trb Tnpsc.com cout $<<$ "\n object d2: \n"; cout << d2.feet << " feet and" << d2.inch << "inches \n"; cout $<<$ "\n object sum: \n"; cout<<sum.feet<<"feet and"<<sum.inch<<"inches\n"; cin.get( ); cin.get( ); return 0; }

#### **38. a) Explain detail about types of constructors and destructors with an example.**

**Ans:** There are different types of constructors.

### **- Default Constructors**

 A constructor that accepts no parameter is called default constructor. For example in the class Data, Data ::Data() is the default constructor. Using this constructor Objects are created similar to the way the variables of other data types are created. If a class does not contain an explicit constructor (user defined constructor) the compiler automatically generate a default constructor. in[t](https://www.padasalai.net/)eriors<br>structors<br>at alfferent types of constructors.<br>structor that accepts no parameter is called default constructor. For example<br>at a:Data() is the default constructor. Using this constructor Objects are<br>over the deri

#### **- Parameterized Constructors**

 A constructor which can take arguments is called parameterized constructor .This type of constructor helps to create objects with different initial values. This is achieved by passing parameters to the function.

#### **Example:**

Data:: Data(int,int);

# **- Copy Constructors**

 A constructor having a reference to an already existing object of its own class is called copy constructor. It is usually of the form Data  $(Data\&)$ , where Data is the class name. A copy constructor can be called in meny ways:

- 1) When an object is passed as a parameter to any of the member functions Example void Data::putdata(Data x);
- 2) When a member function returns an object Example Data getdata() { }
- 3) When an object is passed by reference to an instance of its own class For example, Data d1,  $d2(d1)$ ; //  $d2(d1)$  calls copy constructor

# **Example: Types of constructor**

www.Trb Tnpsc.com

```
#include<iostream>
using namespace std;
class Data
   int i, j;
  public:
   int k;
   Data()Ł
       cout<<"Non Parametrerized constructor";
   www.Padasalai.Net
```
#### **- Destructors**

 When a class object goes out of scope, a special function called the *destructor* gets executed. The destructor has the same name as the class tag but prefixed with a **~(tilde)**.Destructor function also return nothing and it does not associated with anydata type.

#### **Example:**

using namespace std; class simple

Output: private: Constructor of class-simple  $int a, b;$ Enter values for a and b 67 public: The two integers are .. 6 7  $simple()$ The sum  $= 13$ Destructor is executed  $a=0;$  $b=0$ ;

wi[t](https://www.padasalai.net/)e "the Canadiated" of class simple y<br>
id getdata()<br>
ut<c"\In Enter values for a and b";<br>
lid putdata()<br>
ut<c"\InThe two integers are ...";<br>
ut (x<<"\InThe two integers are ...";<br>
ut<c"\InThe sum = "<<a+b;<br>
ut=(<"\InThe

```
k.
```
 **[ OR ]**

# **b) Debug the following C++ program. Output**

 Constructor of base class... Constructor of derived ... Constructor of derived1 ... Destructor of derived 1... Destructor of derived ... Destructor of base class....

# **PROGRAM** \$include<iostream> using namespace std; class base( ) { public base() { cout<<"\n Constructor of base class..."; } !base() { cout<<"\nDestructor of base class.... "; } }; class derived :: public base { public : derived() { cout << "\nConstructor of derived ..."; } !derived() { cout << "\nDestructor of derived ..."; } }; class derived :: public derived { public : derived1() { cout  $<<$  "\nConstructor of derived1 ..."; } derived1( ); { cout  $<<$  "\nDestructor of derived1..." } } int main() { **www.Padasalai.Net www.Trb Tnpsc.com** base class.....";<br>
of derived ...";<br>
of derived ...";<br>
elerived<br>
of derived !...";<br>
of derived !...";<br>
af derived !...";

return 0; }

derived1 x;

**kindly send me your key Answers to our email id - padasalai.net@gmail.com**

**Ans: Line No. Example 1 Correction Correction** 1 \$include <iostream> #include<iostream> 3 class base( ) class base 5 public public:  $10$   $|$   $base()$   $\sim base()$  $13 \mid ;$  $14$  } } 15 Class derived :: public base class derived : public base 17 public public:  $22$  !derived( )  $\sim$  derived( ) 27 Class derived 1 :: public derived class derived class derived class derived  $30$  derived1( ); derived1( )  $34$  derived1( );  $\sim$  derived1( )  $38$  } } **www.Padasalai.Net www.Trb Tnpsc.com** [www.Padasalai.Ne](https://www.whatsapp.com/channel/0029VaAqUqk9Bb672tBn033m)[t](https://www.padasalai.net/)

PG.Asst.in Computer Science Dept., **Mount Carmel Mission Matriculation Higher Secondary School,** Kallakurichi - 606 202.